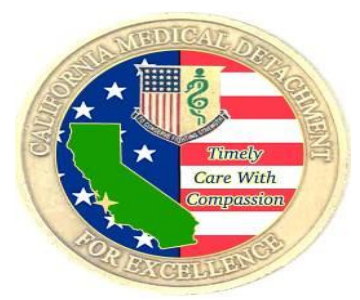

## REQUESTING A PHYSICAL EXAM IN

# **DX** RelayHealth

## Please use these instructions for these PE type exams

- Separations
- Airborne
- Commisioning

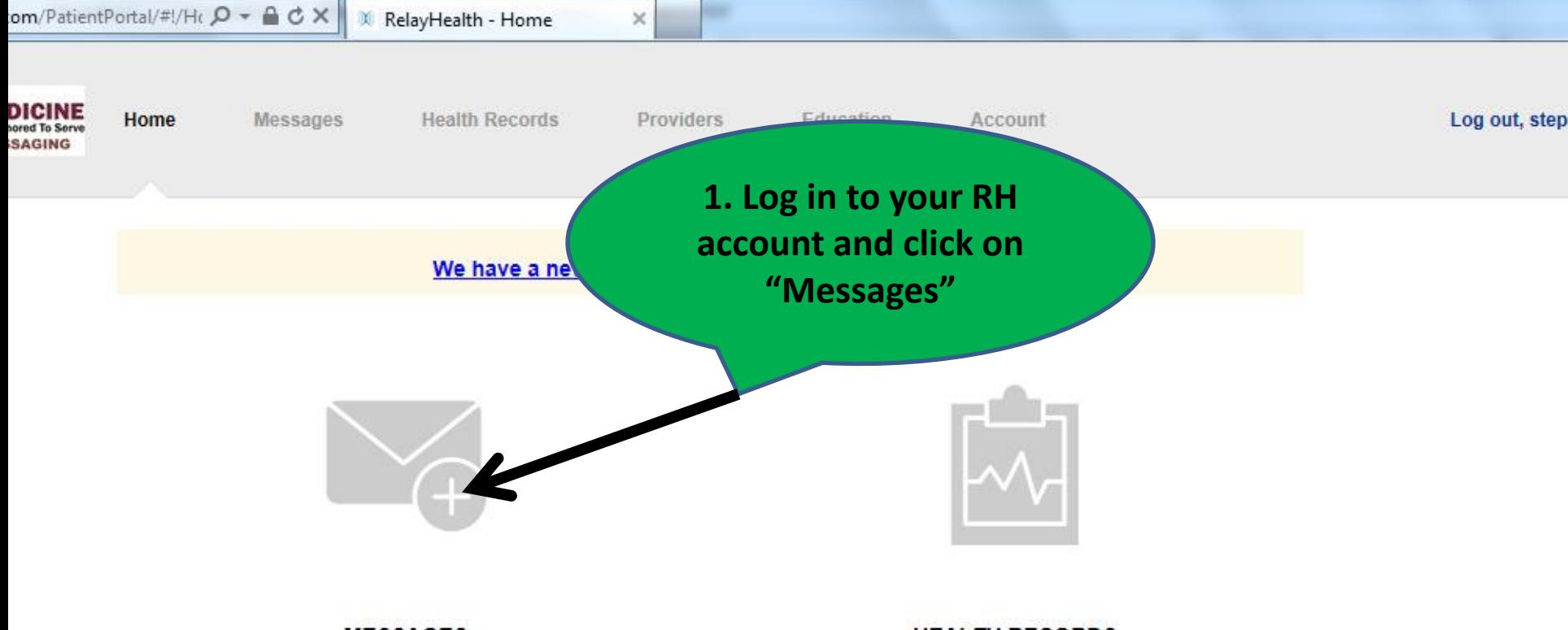

#### **MESSAGES**

Message your Providers or Care Team

#### **HEALTH RECORDS**

Access your Health Records

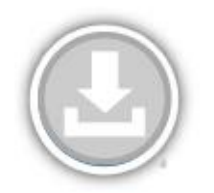

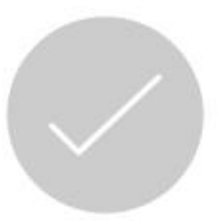

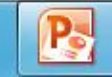

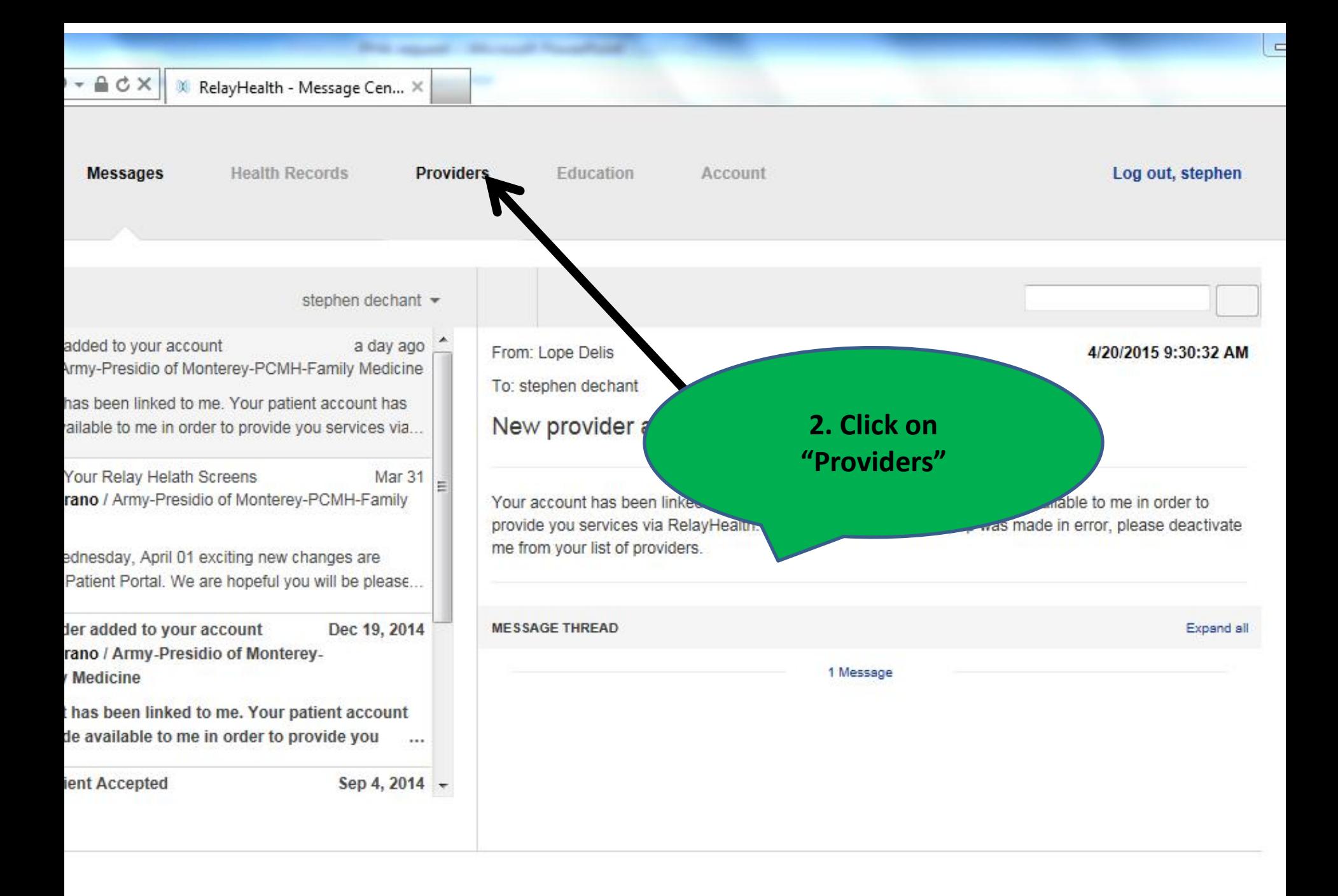

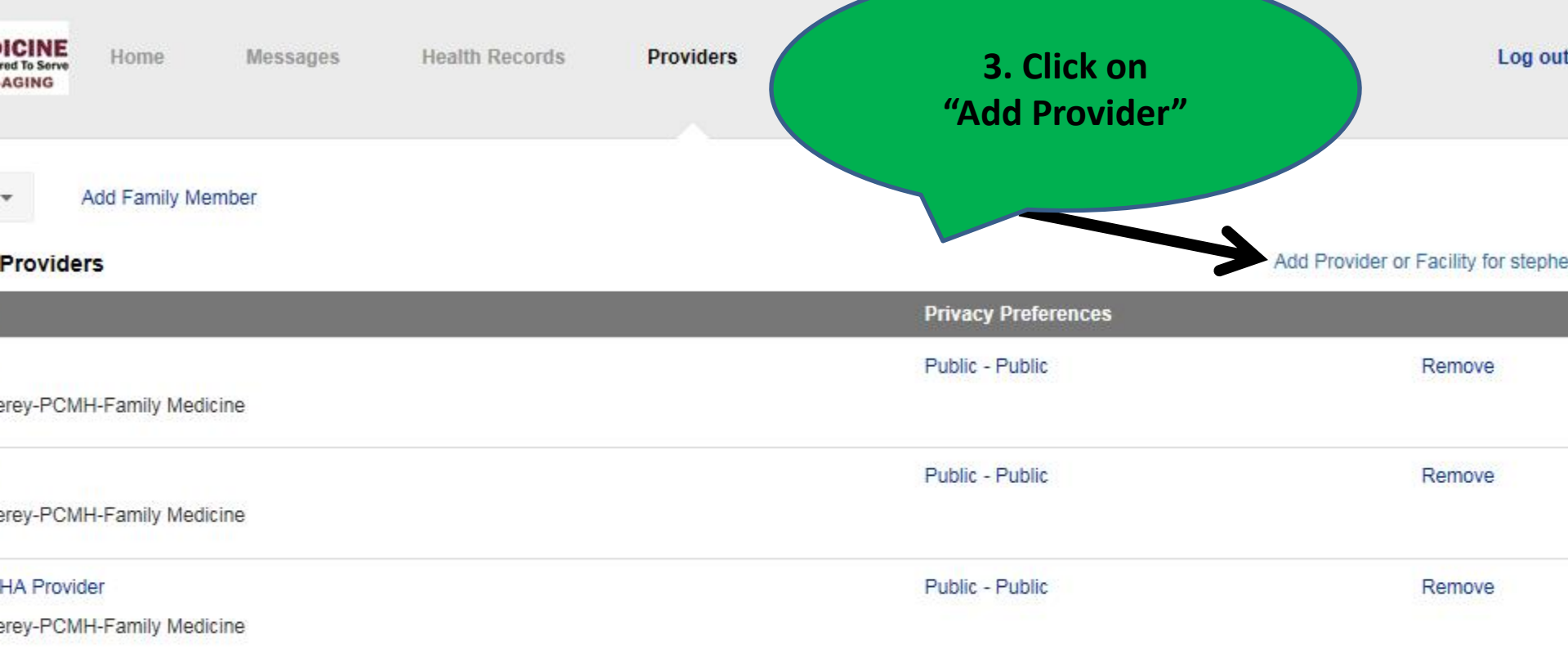

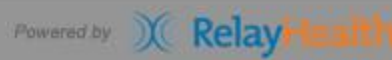

Help | Privacy | Terms of Use | Contact Us | @ 1999-2015 RelayHealth

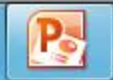

#### Add Provider or Facility for stephen dechant

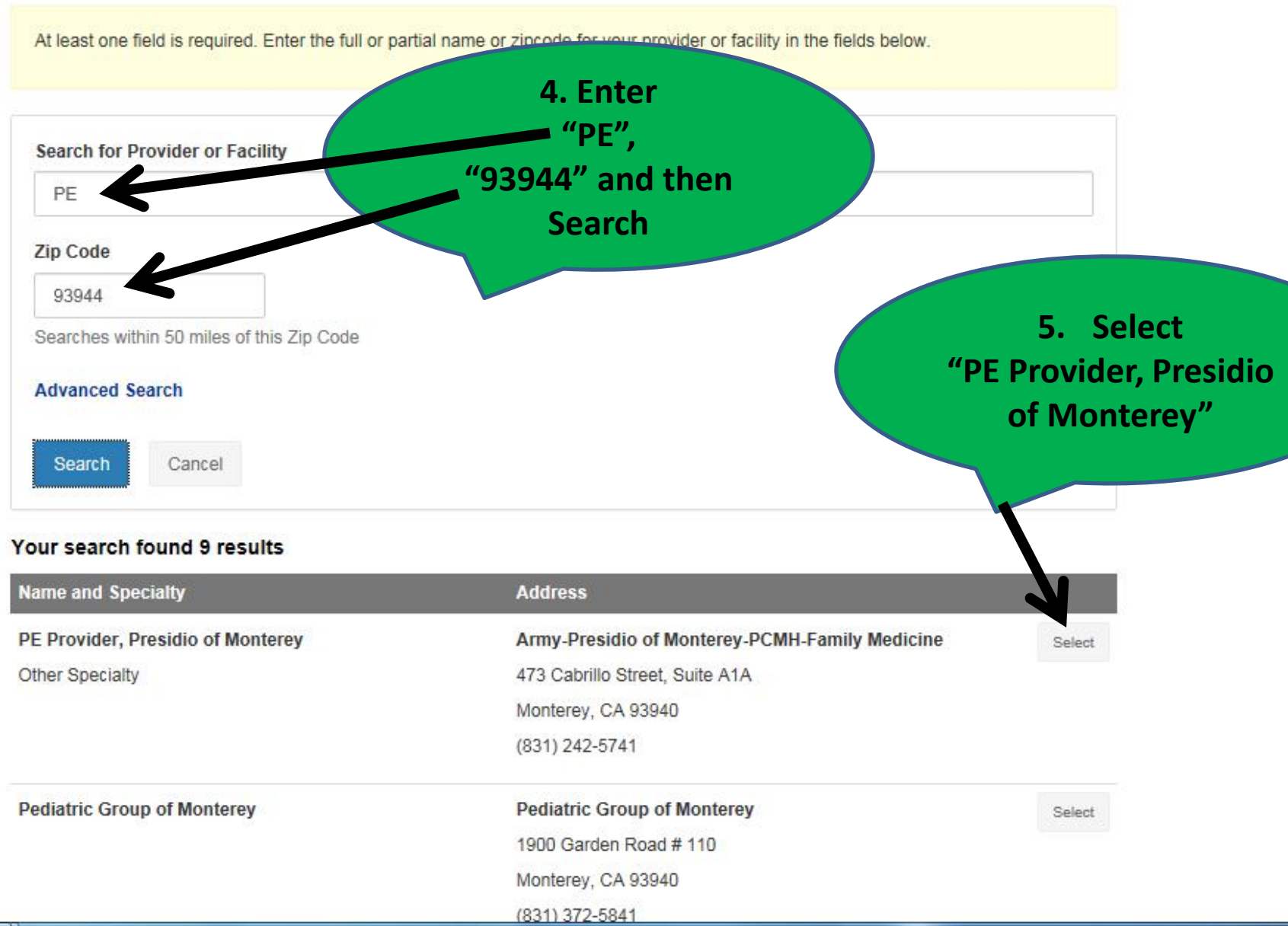

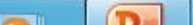

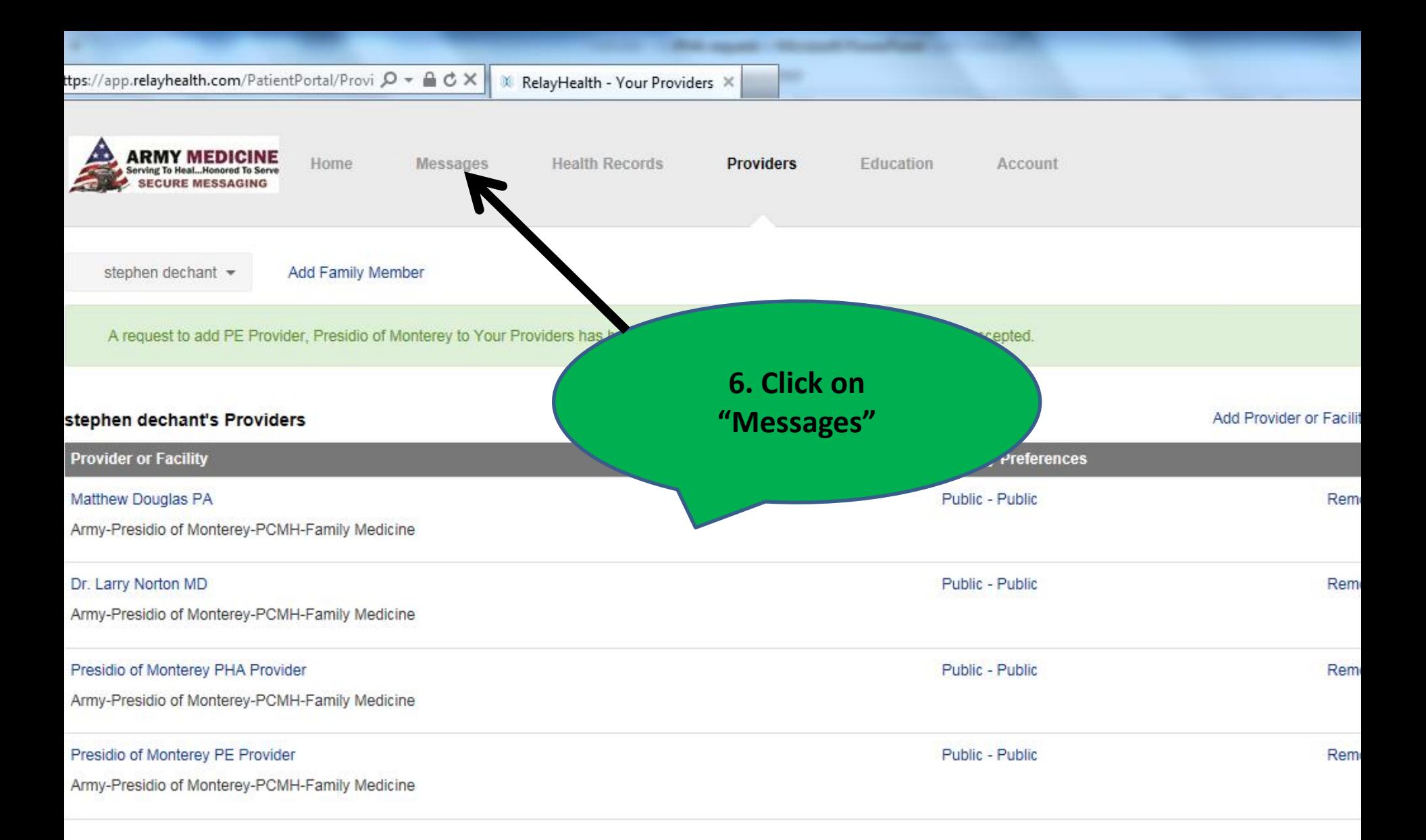

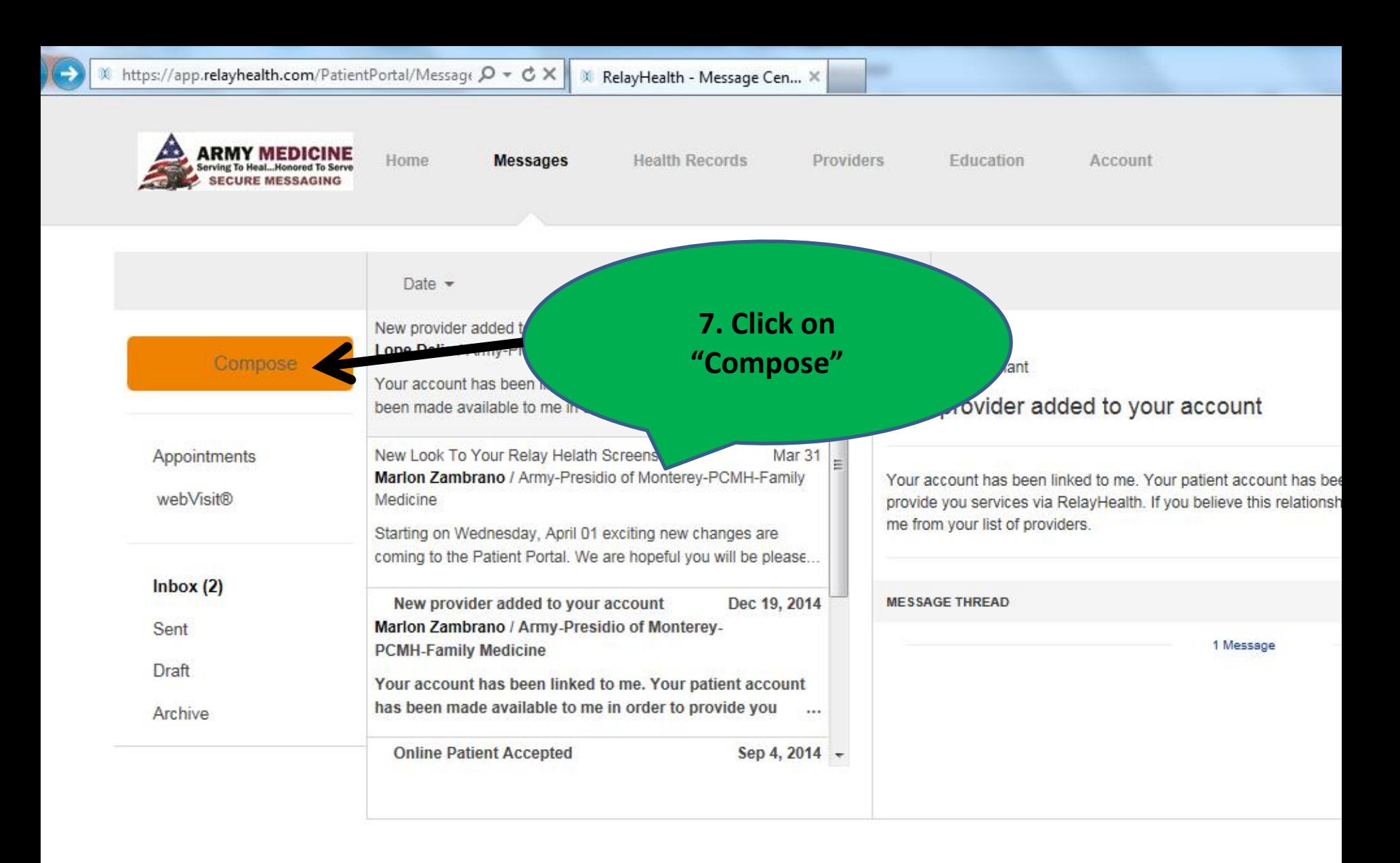

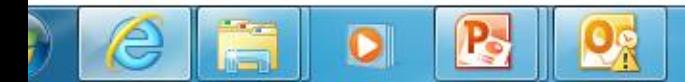

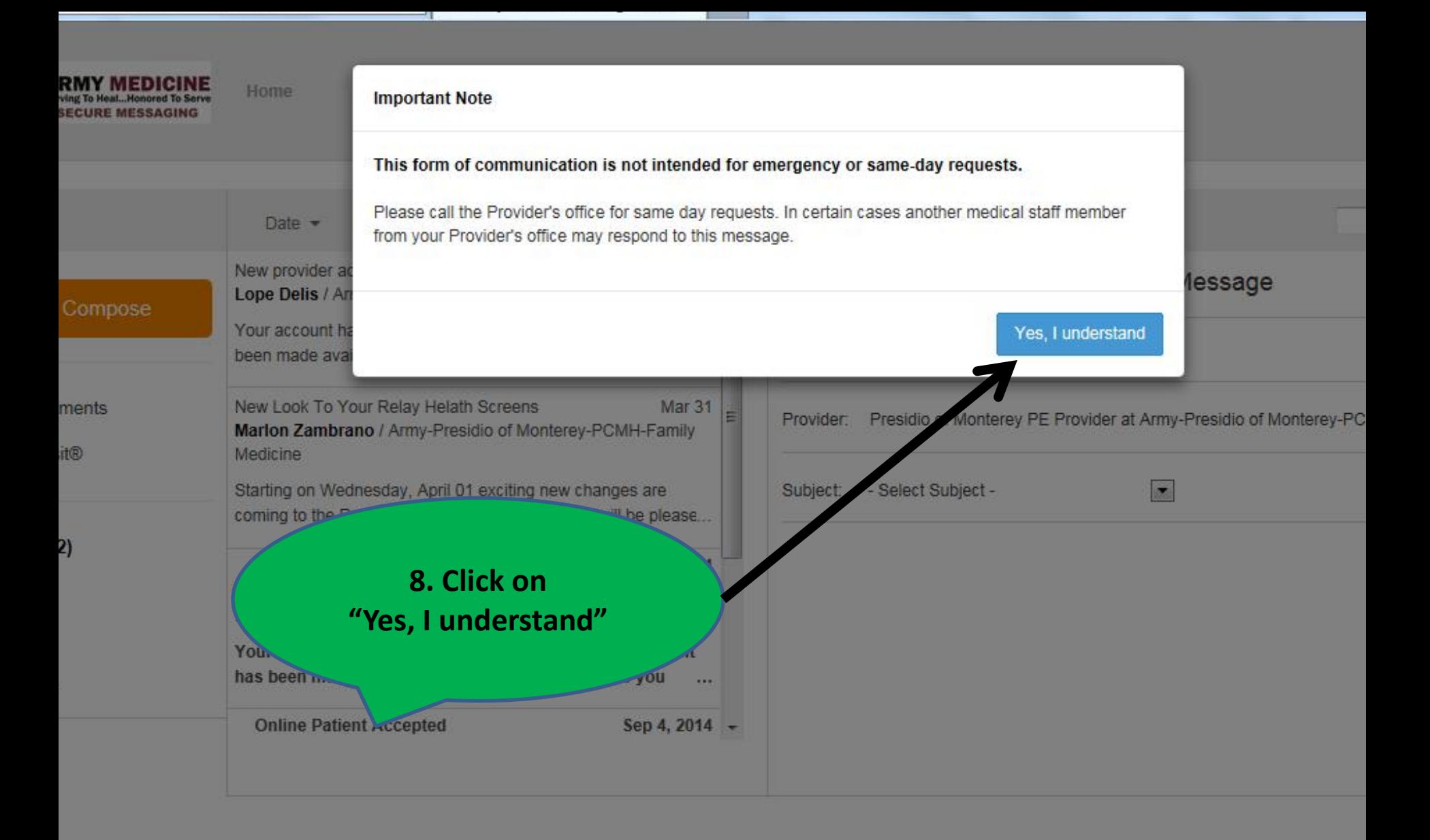

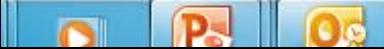

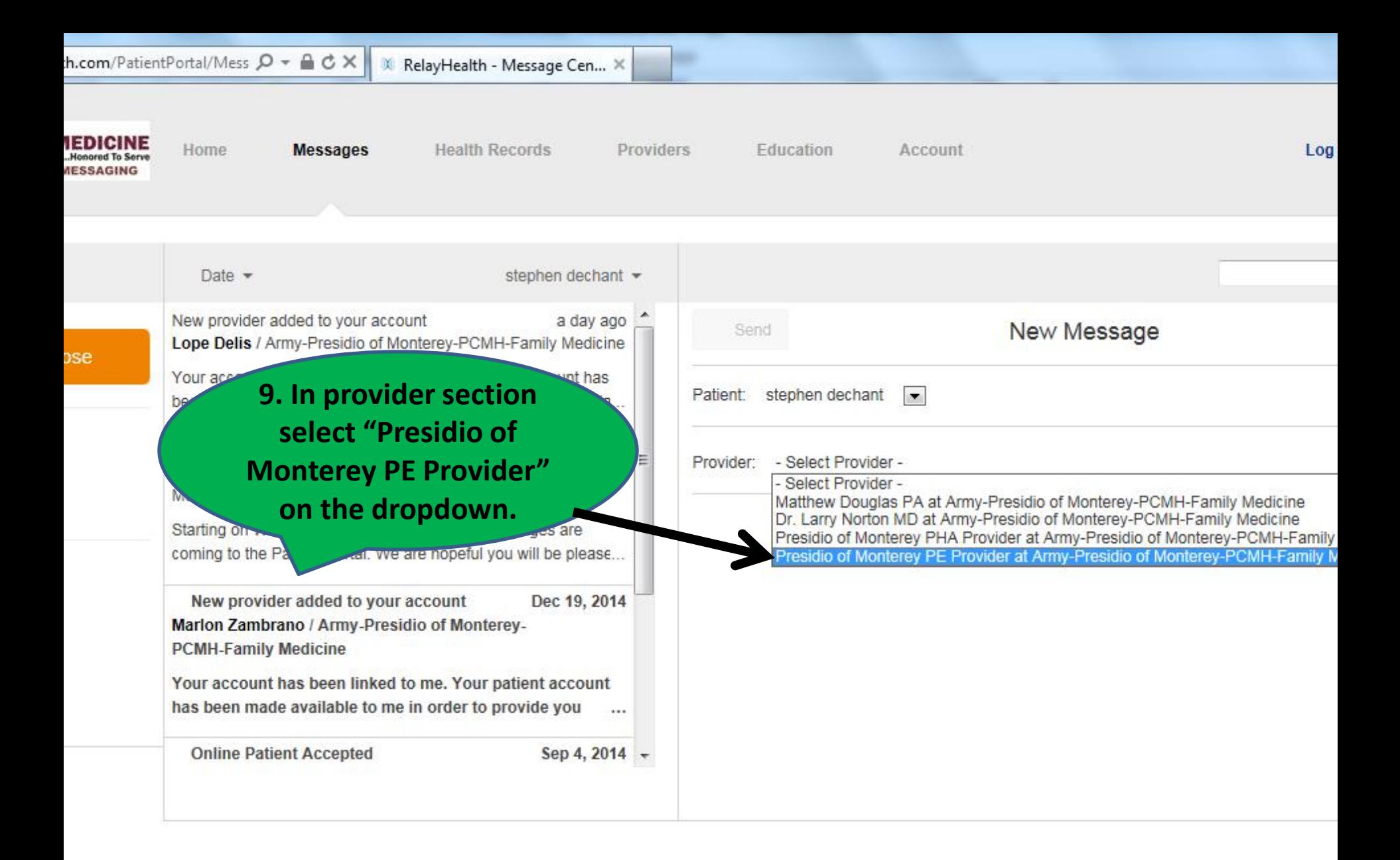

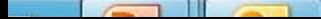

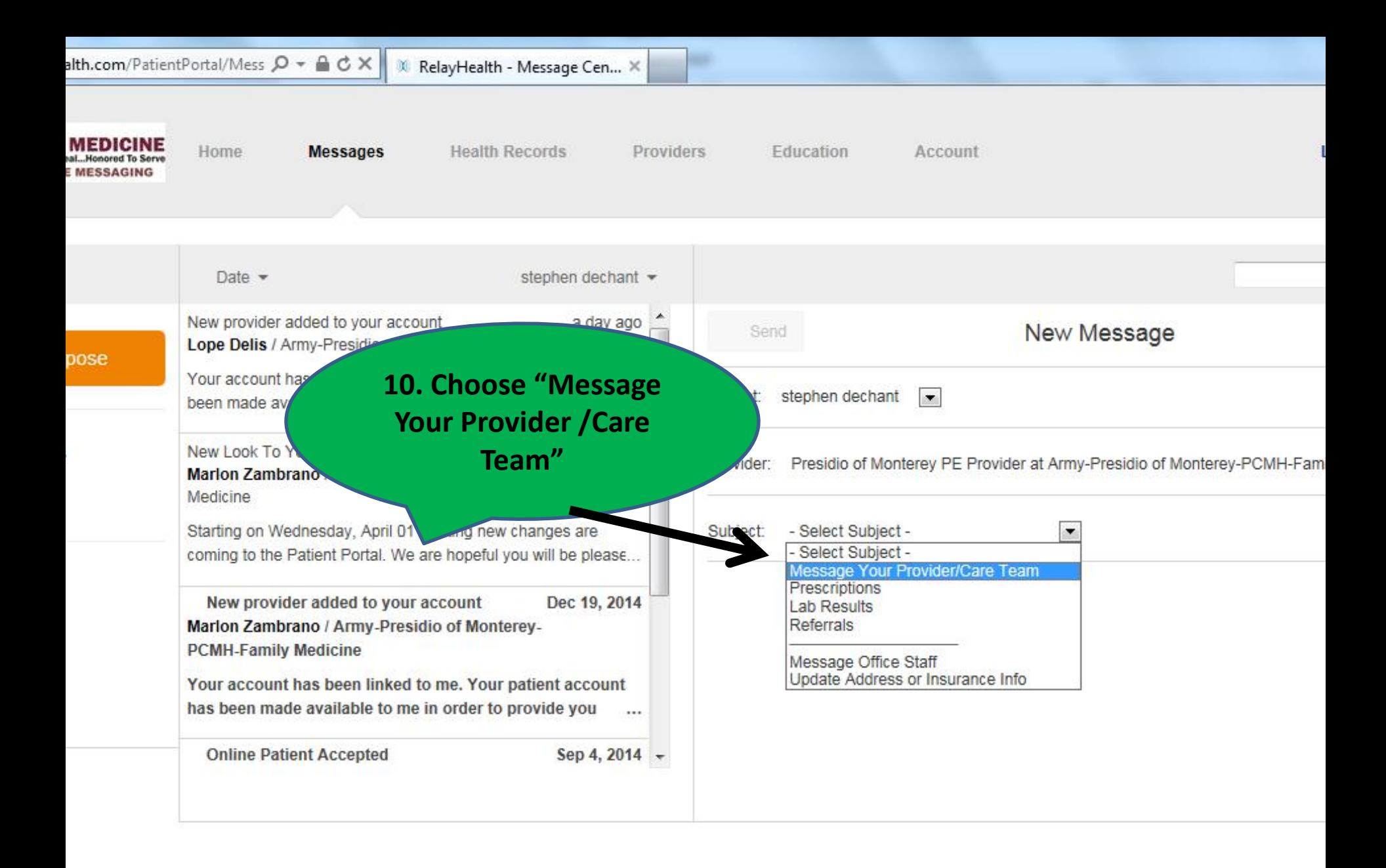

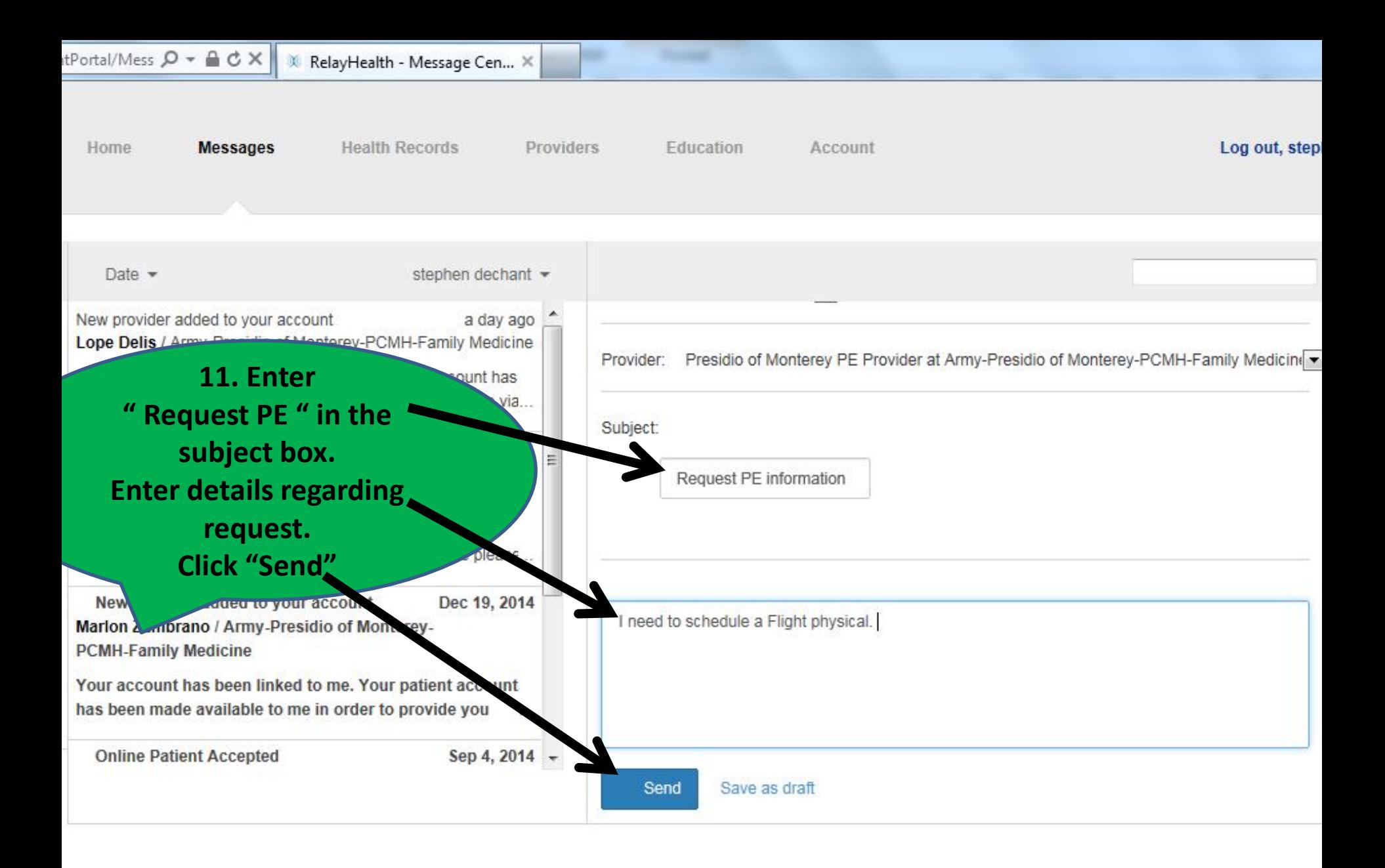

eCenter

### $\alpha$ /PatientPortal/Mess  $\mathcal{Q}$  +  $\mathbf{A}$   $\mathbf{C}$  X  $\mathbf{R}$  RelayHealth - Message Cen...  $\times$

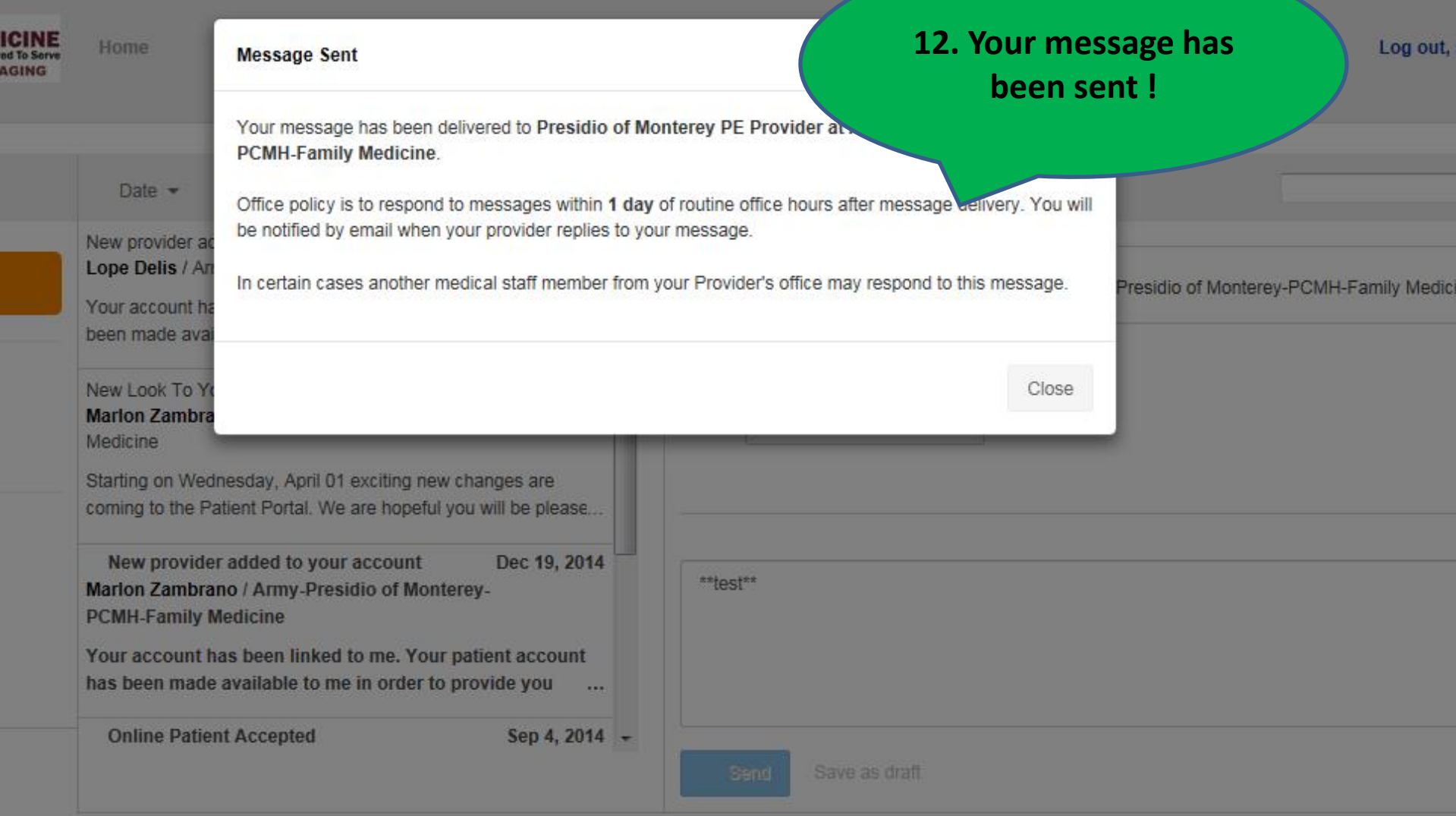

m.

**Thomas** 

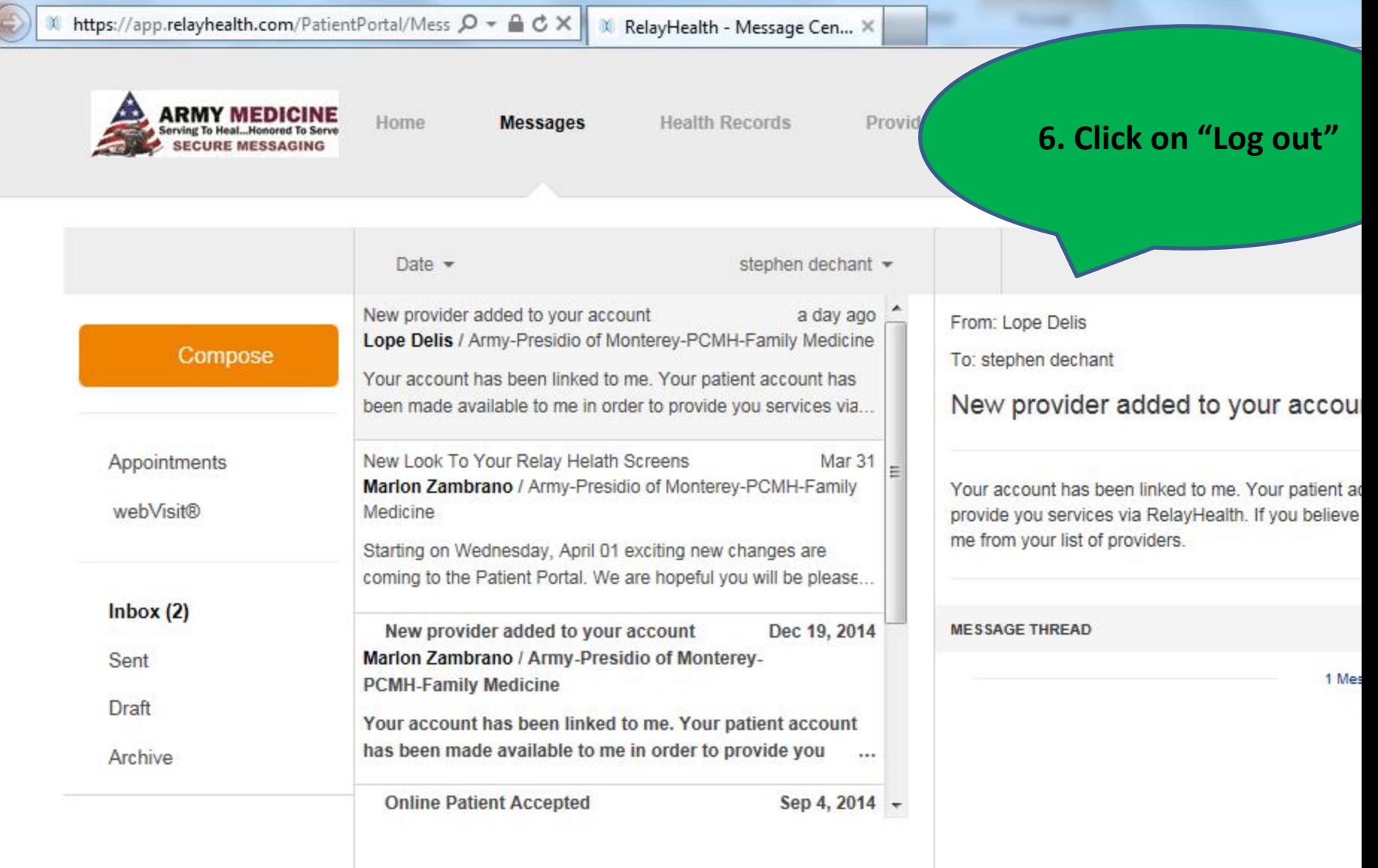

←